KØBENHAVNS UNIVERSITET

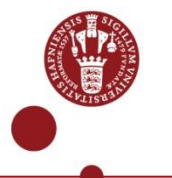

IPH

Karakteristik af luftvejslidelser samt udfordringer i forhold til diagnostik i fire danske slagtekalvebesætninger med fokus på *Mycoplasma bovis* 

Annie Nielsen

Vejleder: Liza Rosenbaum Nielsen, Professor MSO Institut for Produktionsdyr og Heste

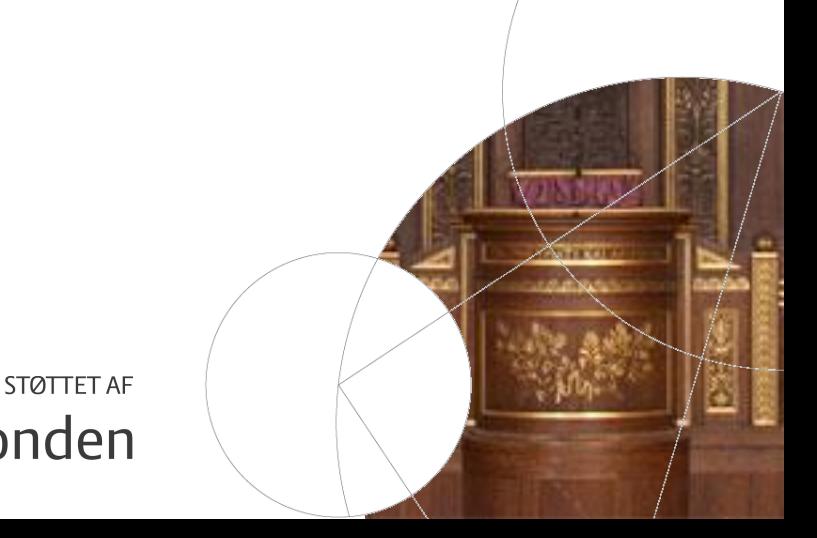

kvægafgiftsfonden

Den 29. januar 2016, Frederiksberg Dias 1

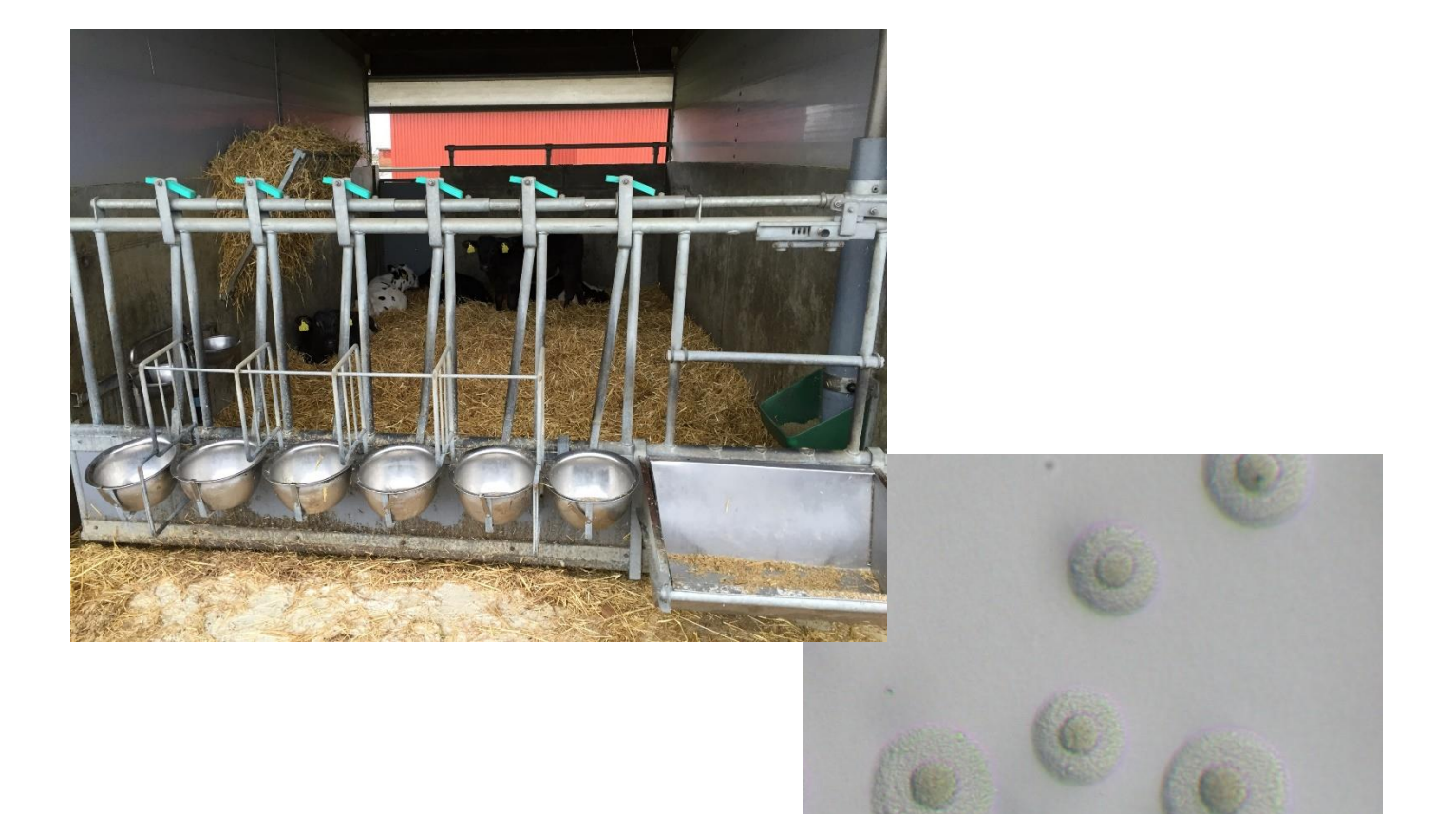

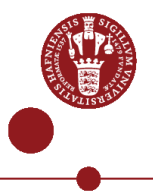

# Formål

- Formålene med dette speciale var at karakterisere luftvejslidelser i fire danske slagtekalvebesætninger med hensyn til både kliniske og diagnostiske parametre samt forsøge at identificere risikofaktorer for udvikling af luftvejssygdom på enkeltdyrsniveau.
- Fokus på *M. bovis*

# Studiedesign

- Longitudinelt kohortestudie
- Fire slagtekalvebesætninger
	- 2 forskellige opstaldningsforhold
		- Bokse med 6-7 kalve
		- Bokse med 20-25 kalve
- 20-24 kalve i kohorterne
	- Udvalgt umiddelbart efter indsættelse
	- Fra fire forskellige leverandørbesætningerne
	- Mindst 5 kalve fra hver leverandør
- 6 besøg: 0-10 uger efter indsættelse
	- Klinisk scoring af alle kalve i kohorten ved hvert besøg
	- Serologi ved besøgene 0, 2, 6 og 10 uger efter indsættelse
	- Trachealskyl af syge kalve (kun ét skyl per kalv)

IPH

### Klinisk scoring

- Klinisk scoring efter modificeret skema efter inspiration fra MSD Animal Health's skema "Calf Health Scoring".
	- Det originale skema er udarbejdet af Professor Sheila McGuirk, University of Wisconsin.
- En kalv blev defineret som syg med en score på  $\geq 4$ .

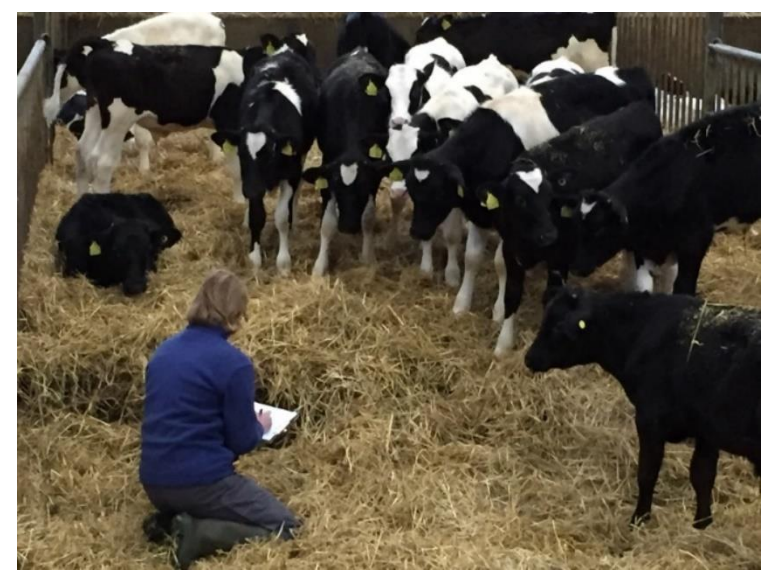

Foto: Liza Rosenbaum Nielsen

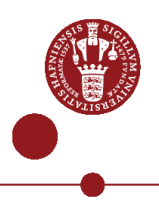

# Klinisk scoring

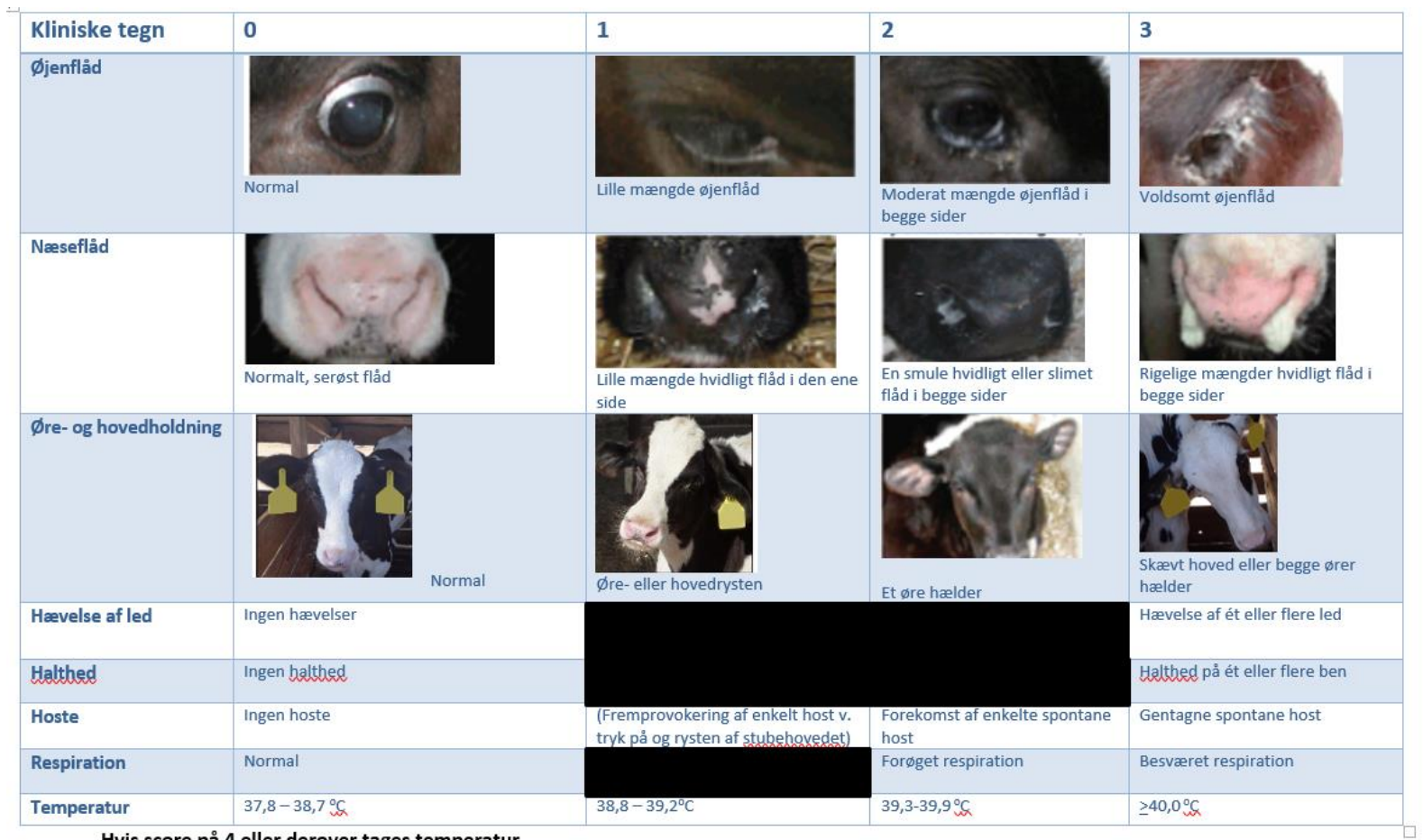

Hvis score på 4 eller derover tages temperatur.

Blodprøve og trachealskyl noteres henholdsvis "B" og "T" i kolonnen "prøve", hvis disse er udtaget på besøgsdagen.

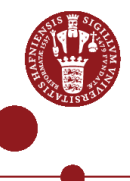

### Serologi

- Blodprøver udtaget 0, 2, 6 og 10 uger efter indsættelse
- Blodet blev undersøgt for antistoffer mod *M. bovis*.

# **Trachealskyl**

- Trachealskyl af kalve med en score på  $\geq 4$ .
- Kun ét skyl per kalv og maksimum 6 skyl per besøg.
- Kalvene blev sederet forud for skyllene.
- Skyllene blev undersøgt for: •Dyrkning:
	- *Mycoplasma spp.*
	- *P. multocida*
	- *M. haemolytica*
	- *H. somni*
	- •PCR:
		- *M. bovis*
		- PI-3 (parainfluenza-3 virus)
		- BRSV (bovine respiratory syncytial virus)
		- BCoV (bovint coronavirus)

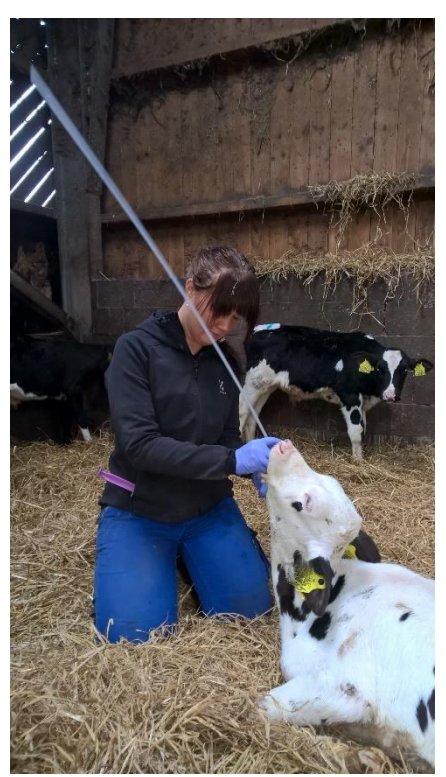

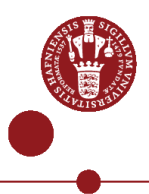

#### Obduktioner

• Én kalv døde og en anden blev aflivet under studieperioden. Begge kalve blev obduceret på Kjellerup.

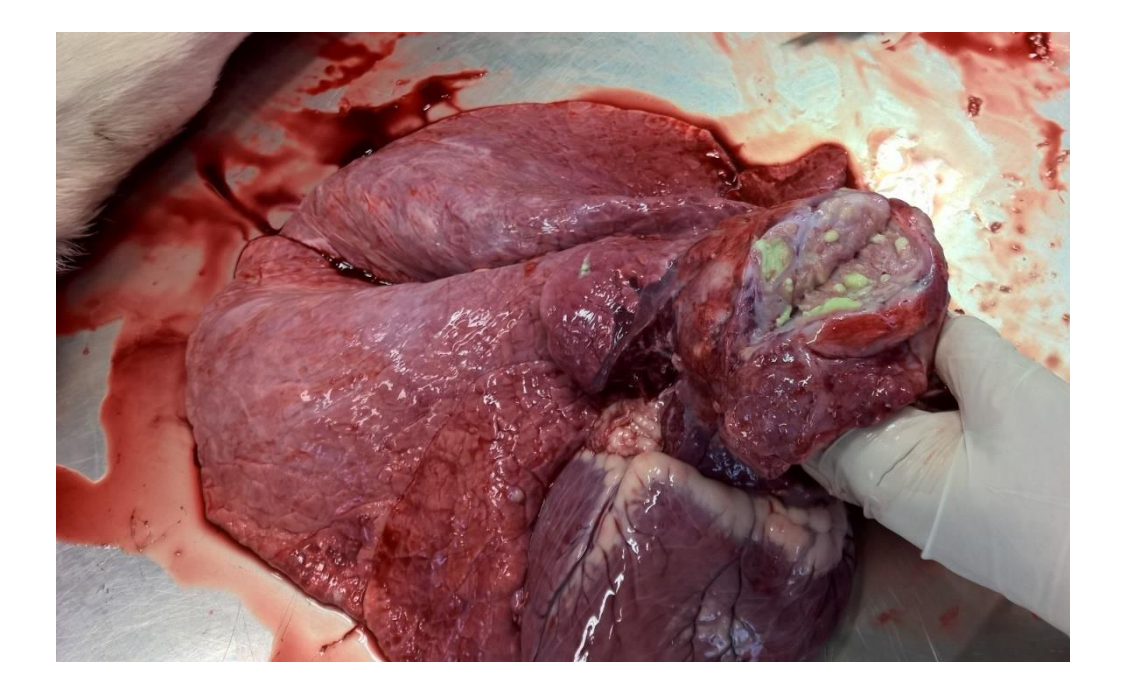

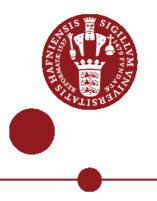

# De fire slagtekalvebesætninger

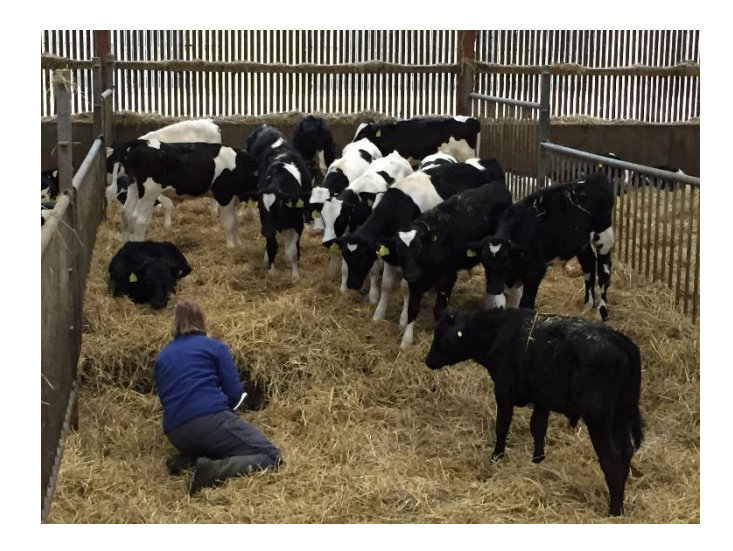

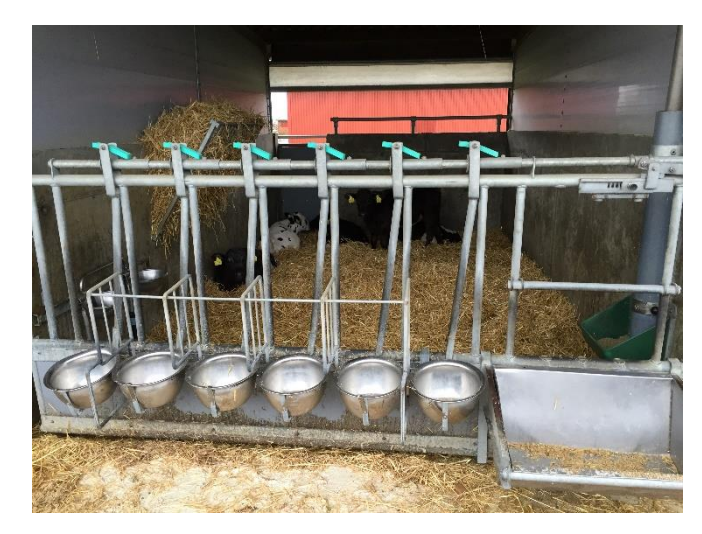

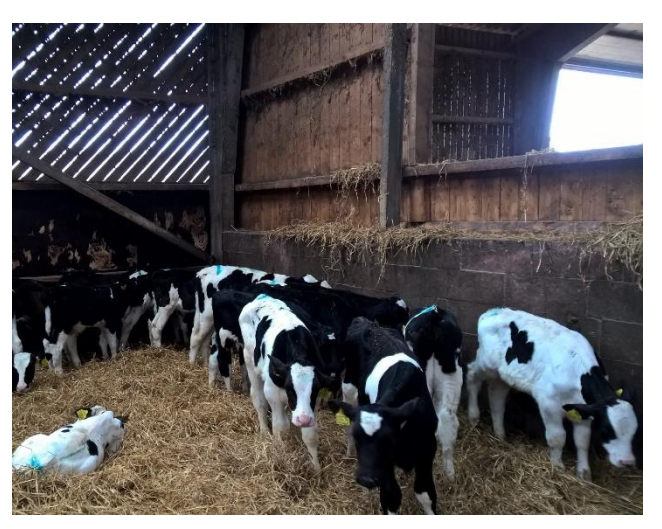

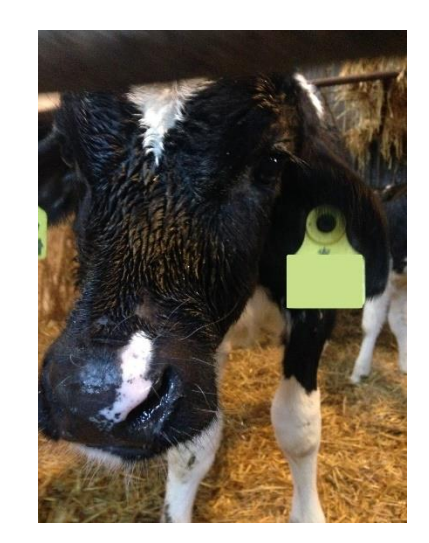

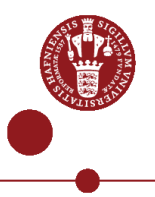

# Udvikling i klinisk scoring

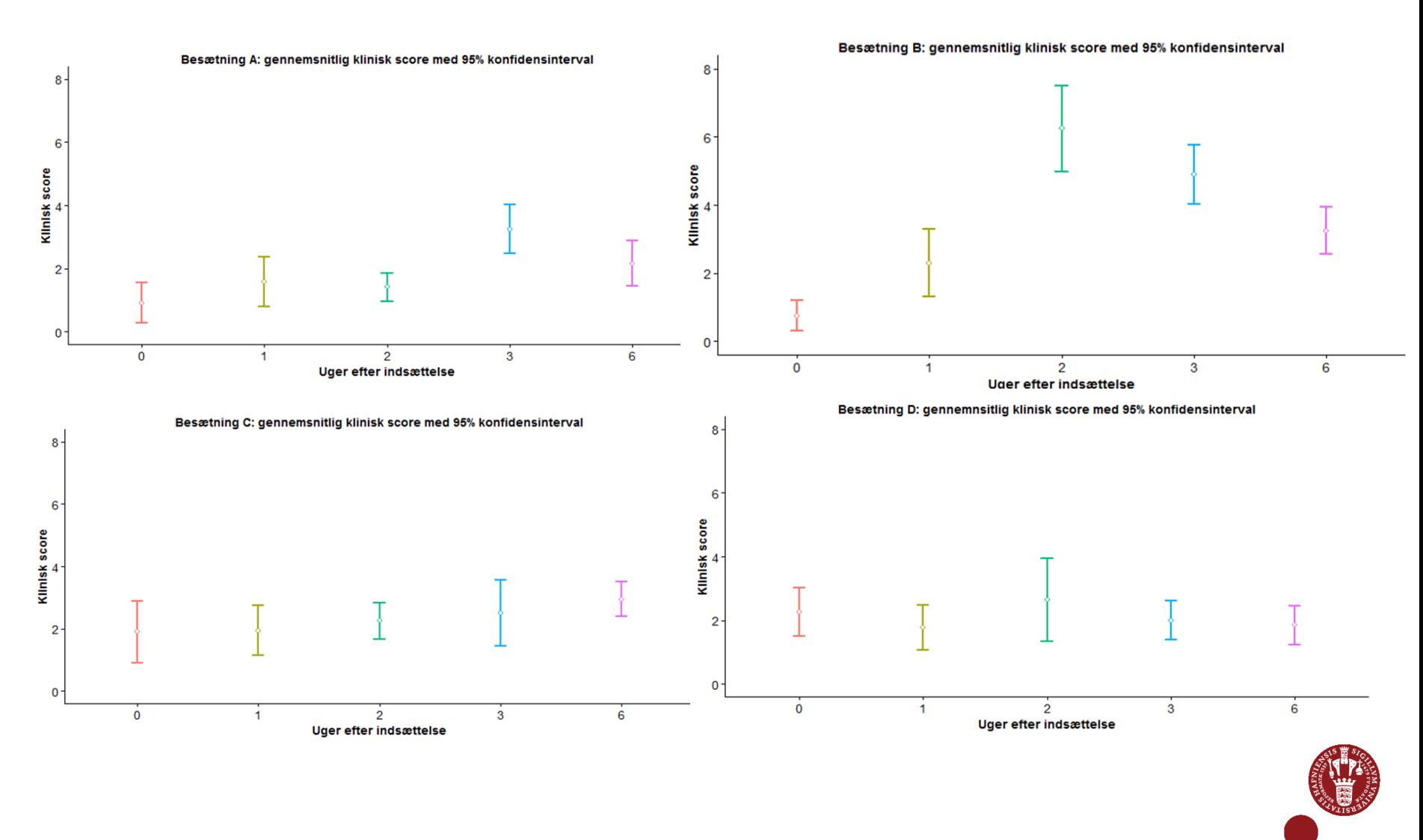

### Udvikling i klinisk scoring

- Forskelle imellem besætningerne.
- Lavere sygdomsforekomst i de besætninger, hvor kalvene ikke havde kontakt til nye kalve efter indsættelse.

#### Udvikling i serologi – besætning A

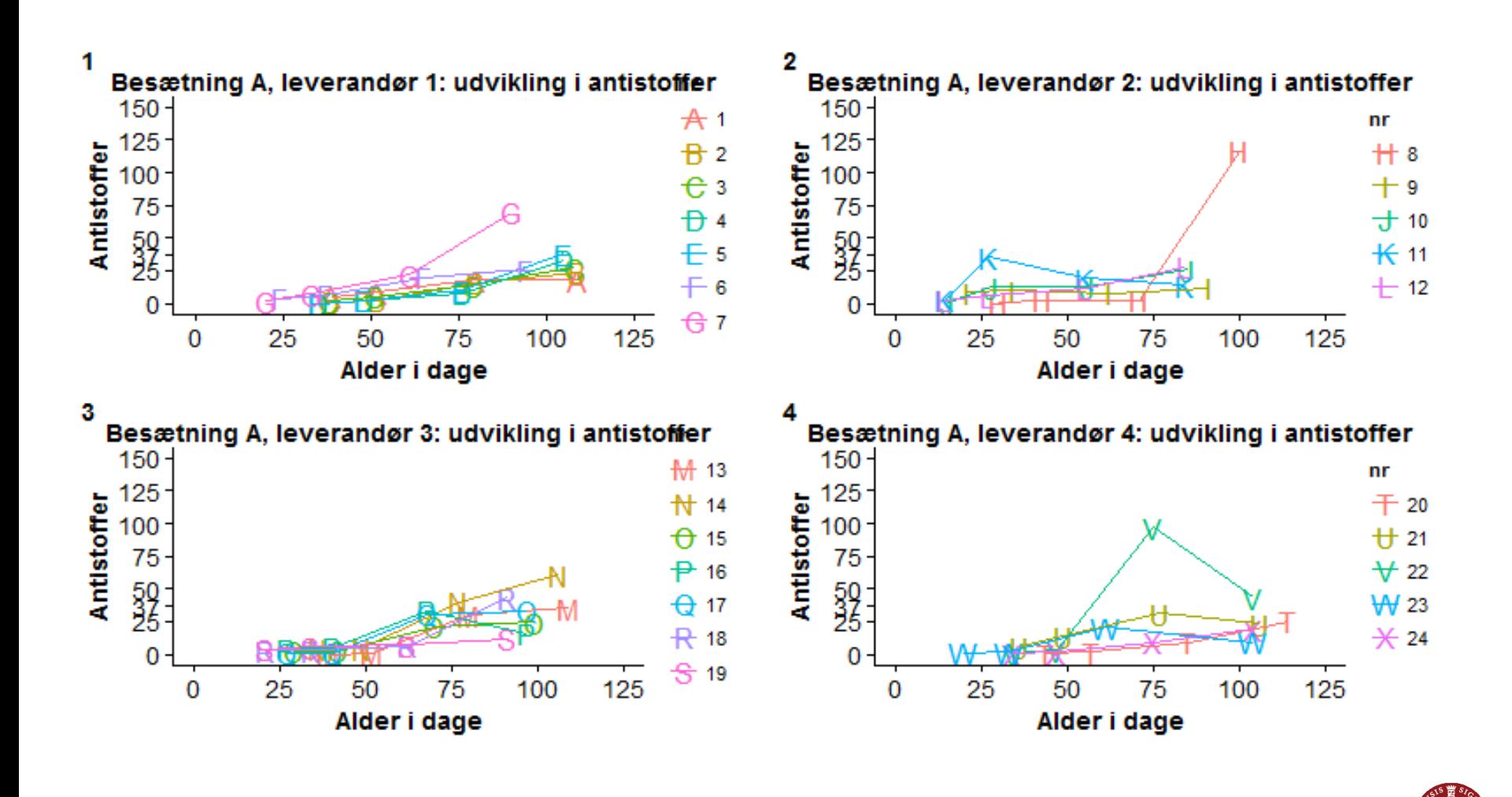

#### Udvikling i serologi – besætning B

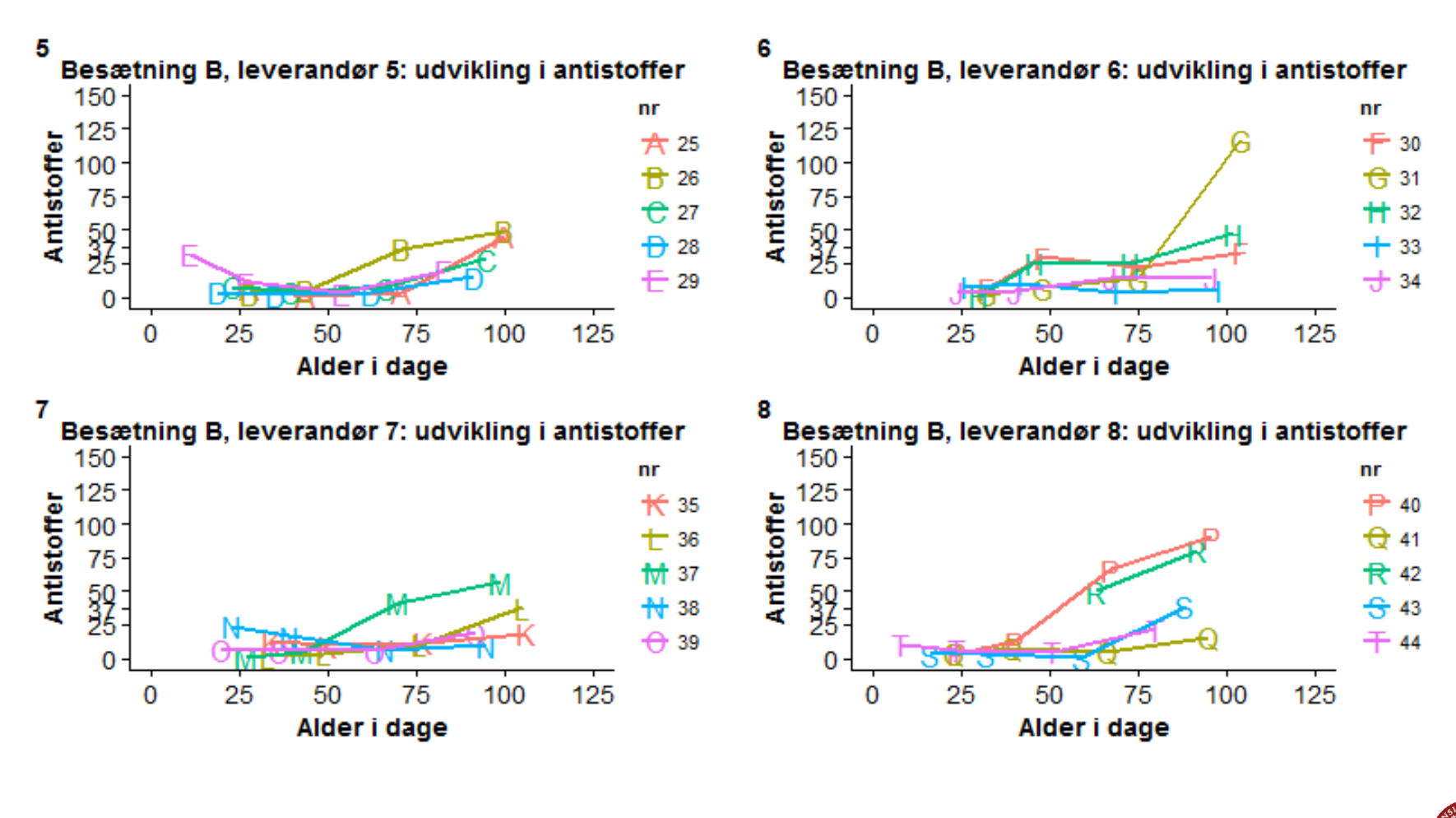

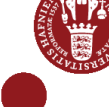

#### Udvikling i serologi – besætning C

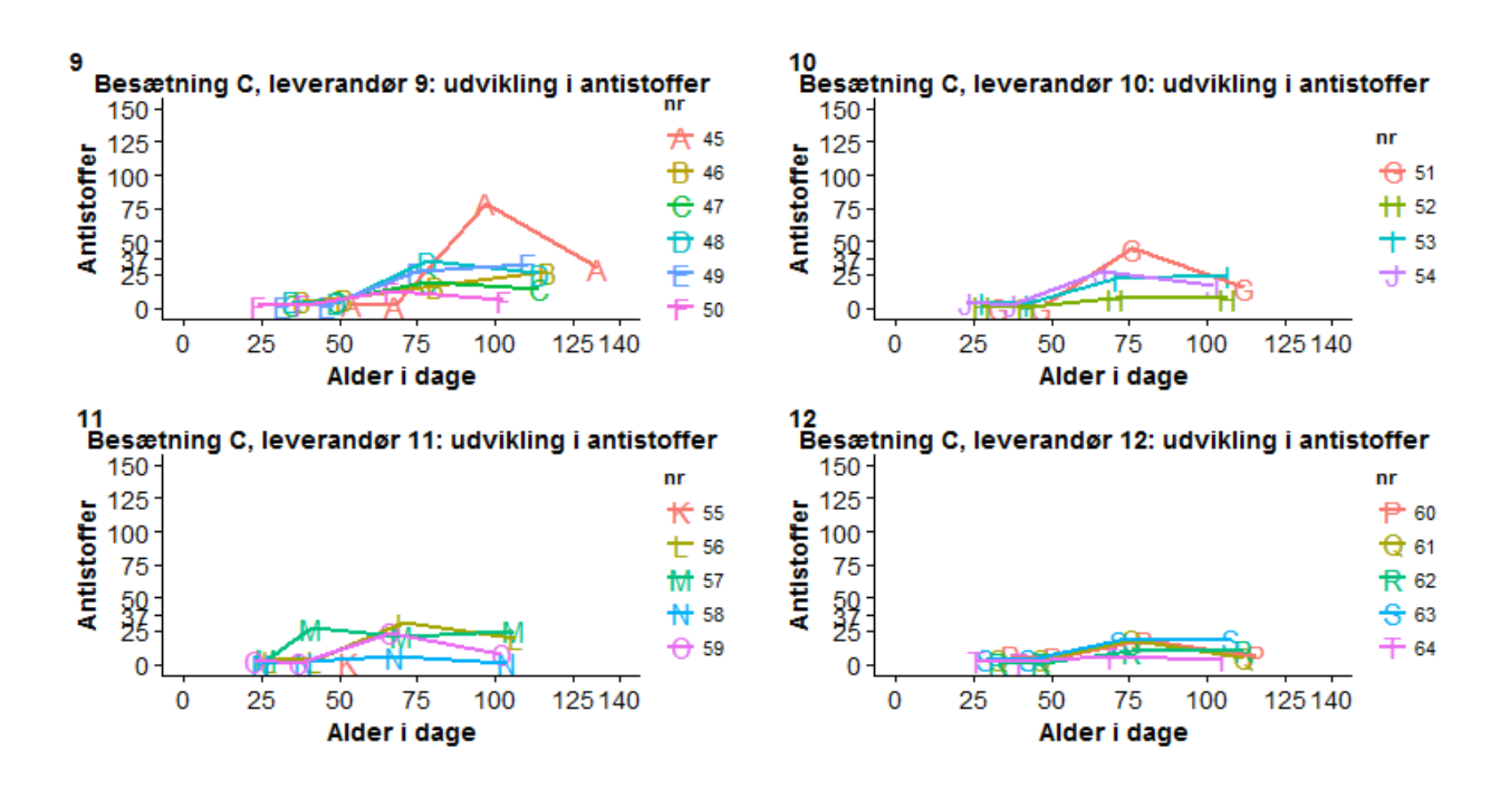

#### Udvikling i serologi – besætning D

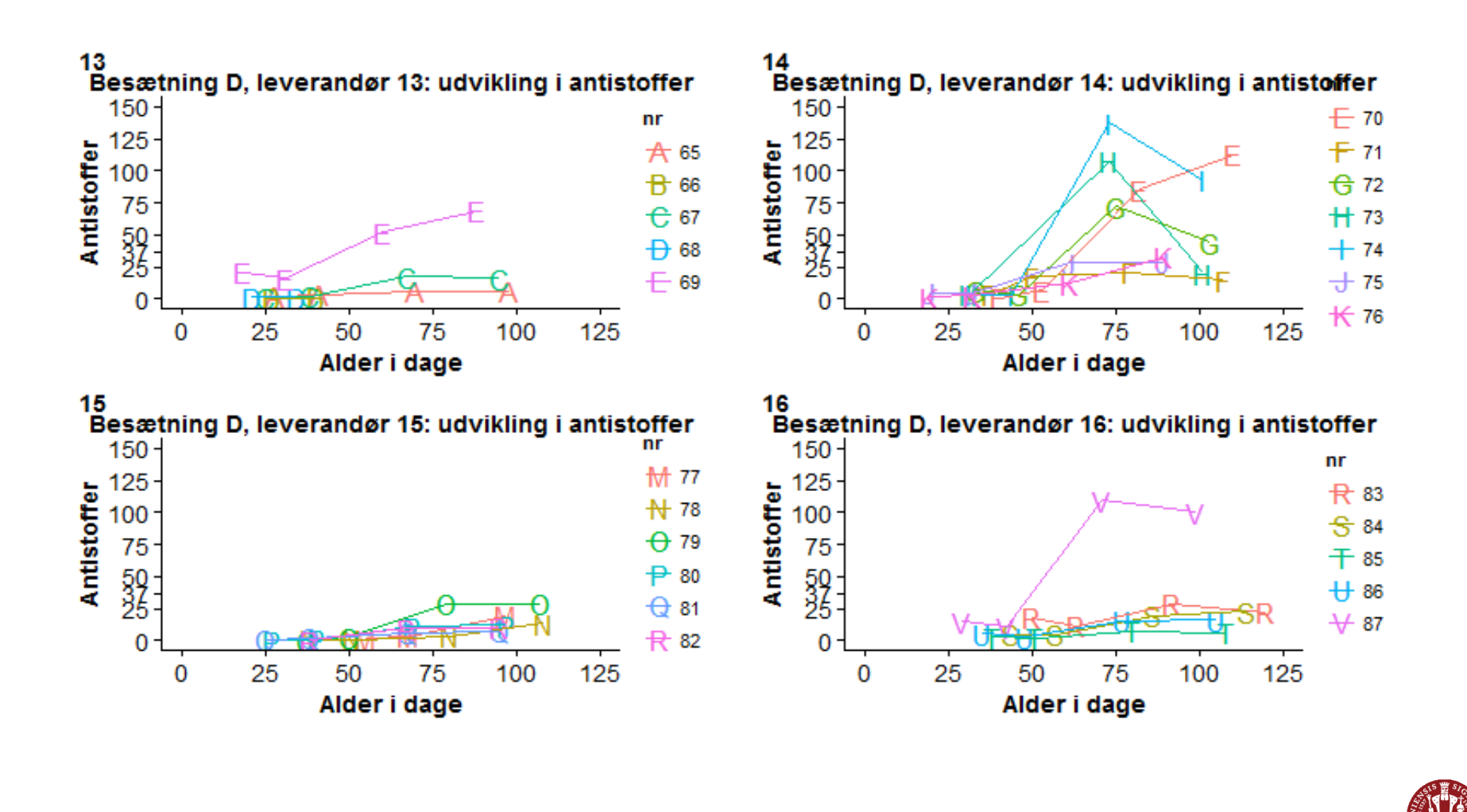

#### Udvikling i serologi

- Maternelle antistoffer og alder
- Generelt lav antistofproduktion mod *M. bovis*
- Stigning omkring 50-75 dage i besætning A, B og C
- Stigning omkring 40 dage i besætning D

Dias 18

# Påvisning af agens i trachealskyl

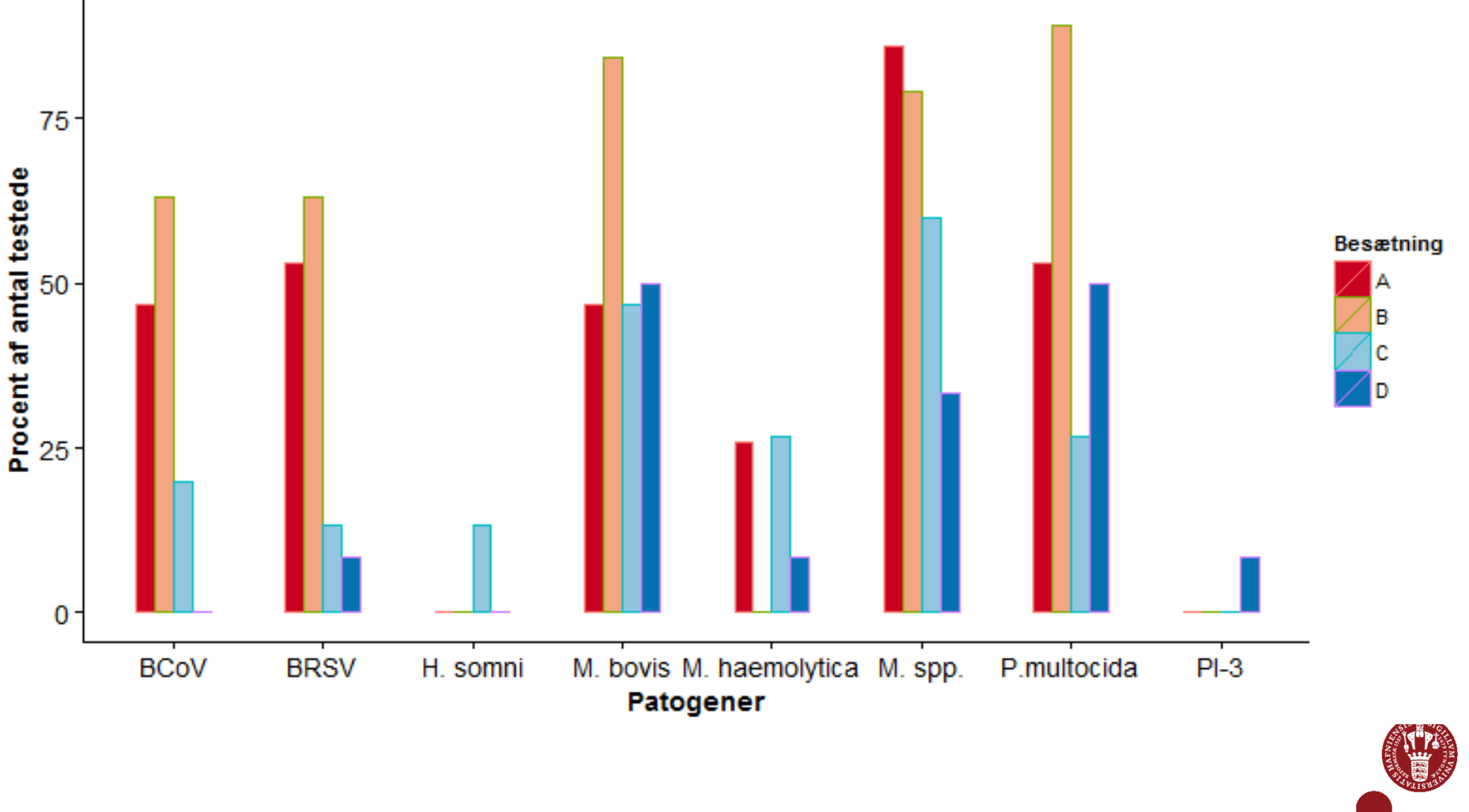

IPH

# Påvisning af agens i trachealskyl

- *M. bovis* påvist hos flest af de testede kalve med 57,4 %
	- P. multocida blev påvist hos 55,7 %
	- BCoV blev påvist hos 39,3 %
- 14,9% af kalvene testede positiv for *M. bovis*-antistoffer.
- Høje prævalenser af forskellige patogener
- Påvist hos raske vs syge
- Kroniske infektioner
- *M. bovis*-antistoffer vs *M. bovis* i trachealskyl

# Obduktion af kalve

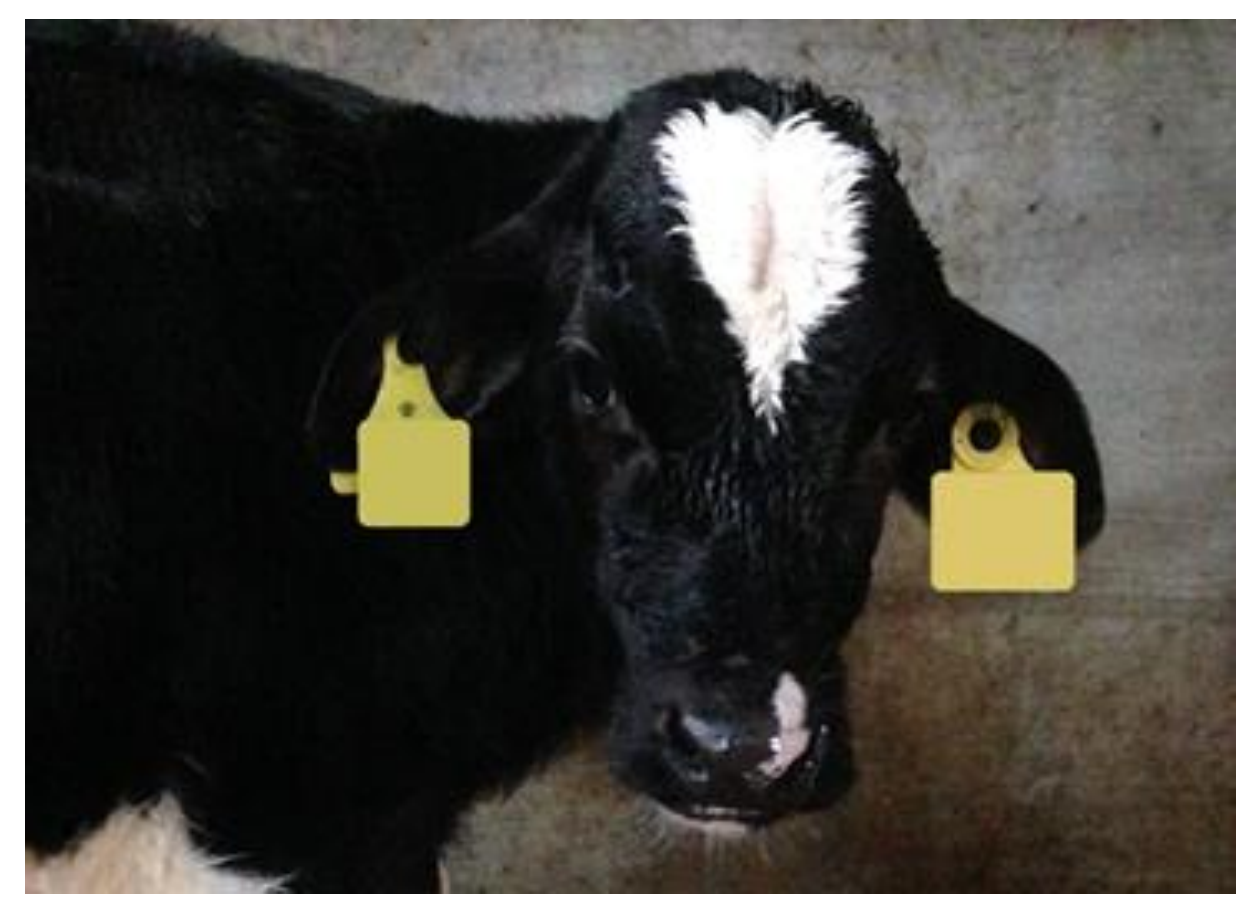

Foto: Ulla Torpe

# Obduktion af kalve

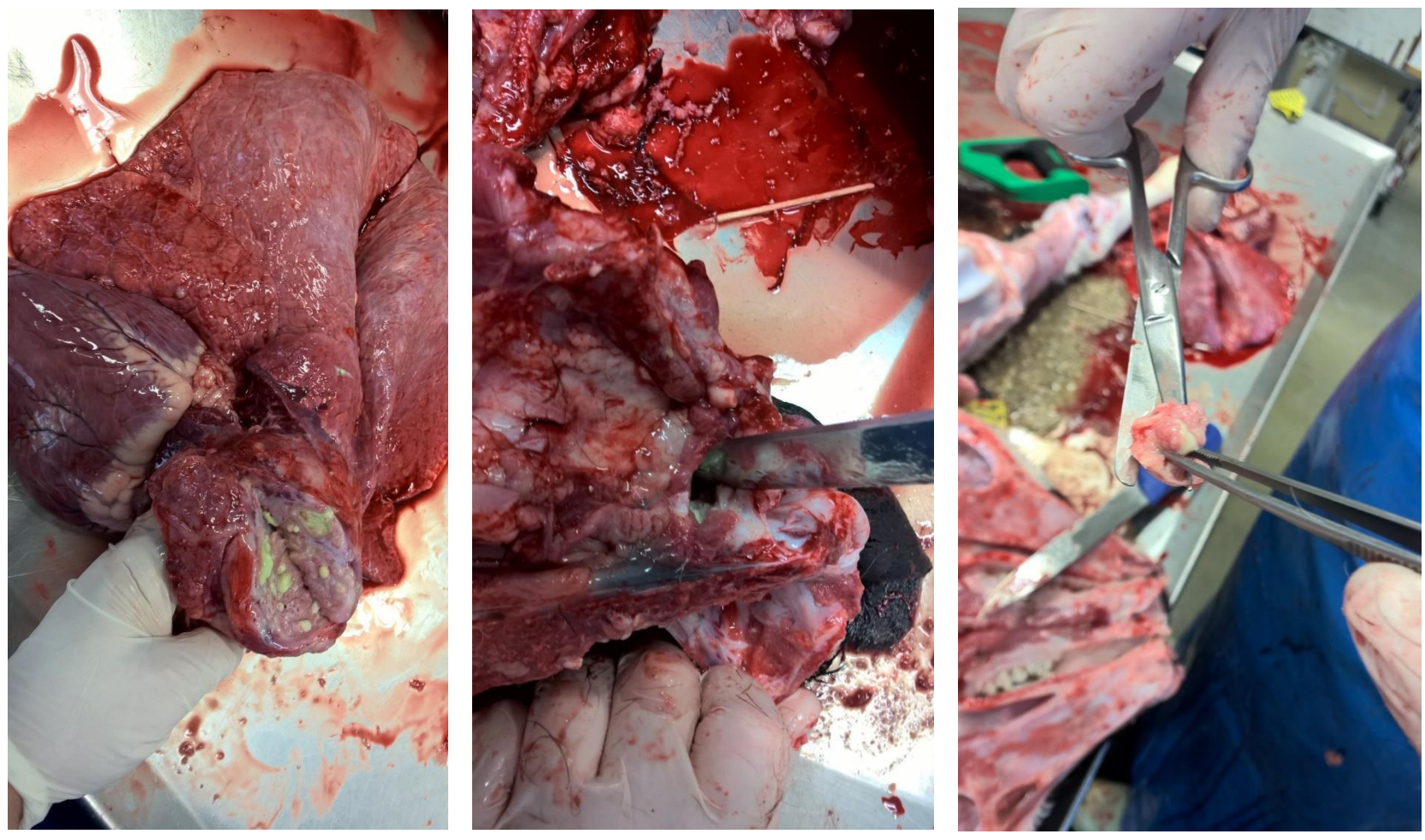

Lunger med mucopurulent bronchopneumoni

Foto: Annie Nielsen

Mellemøret med pus Mellemøret med pus

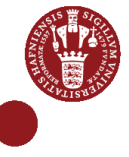

Dias 21

### Multivariabel analyse

Risikofaktorer:

- Seropositivitet for antistoffer mod *M. bovis*
- Slagtekalvebesætning
- Alder
- Leverandørernes 0-14 dages kalvedødelighed

# Multivariabel analyse

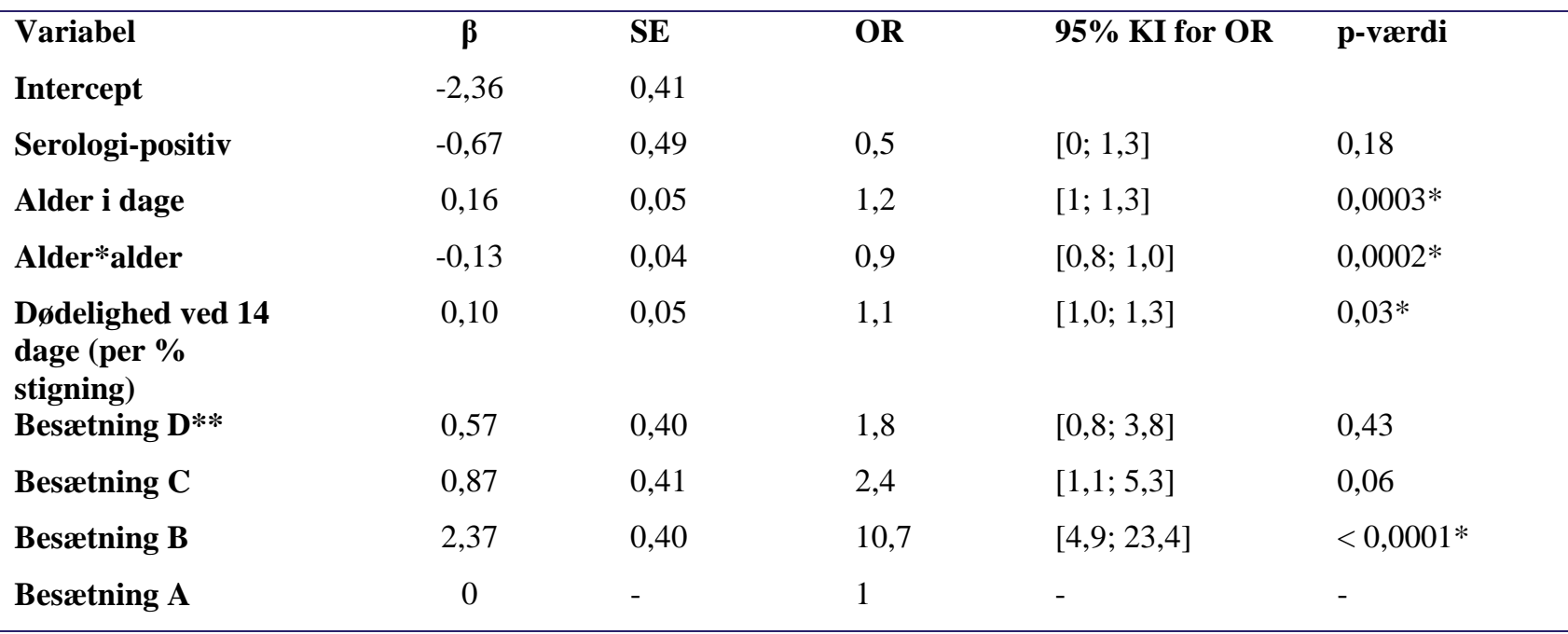

Leverandørernes 0-14 dages kalvedødelighed

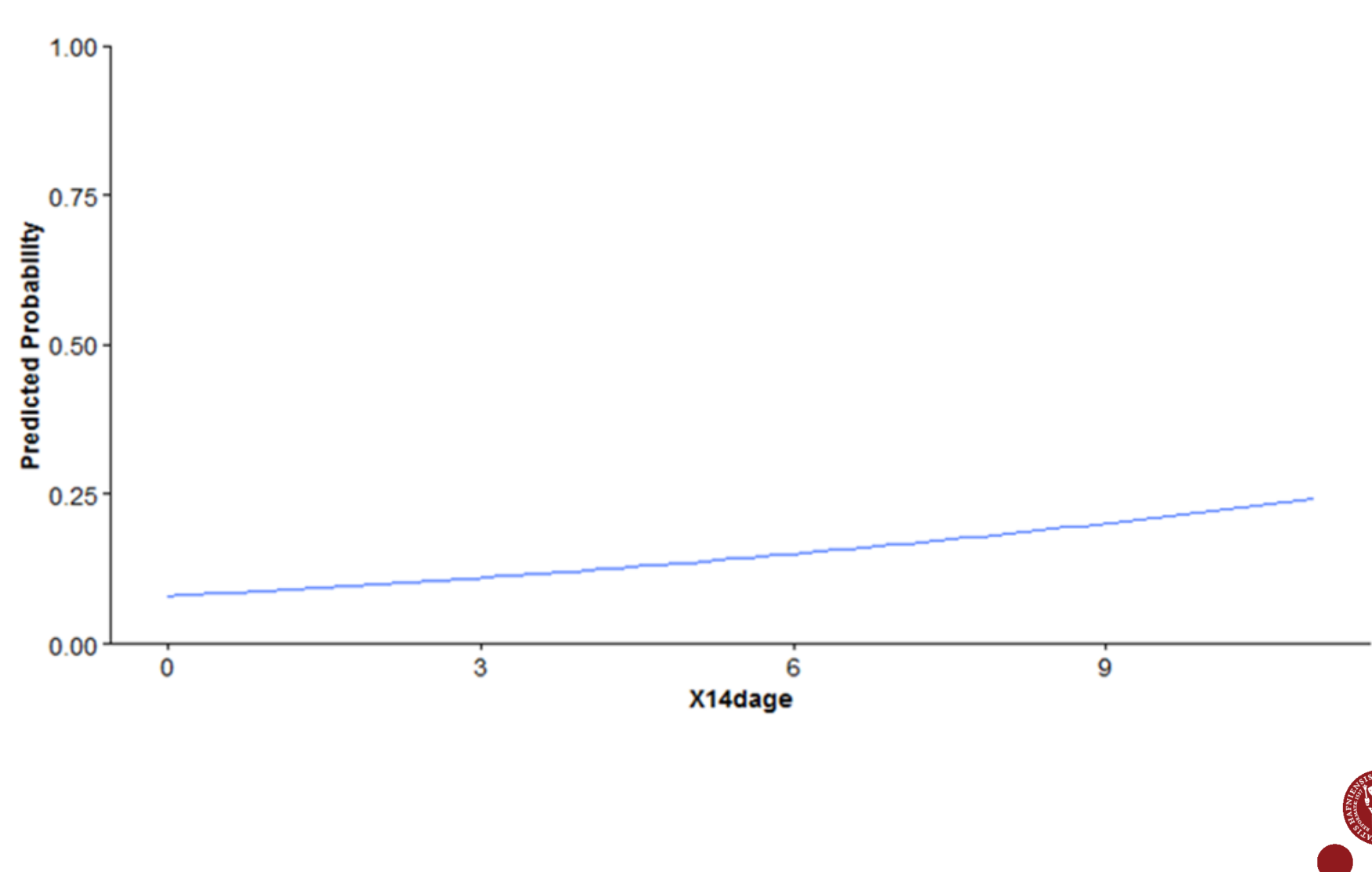

# Alder

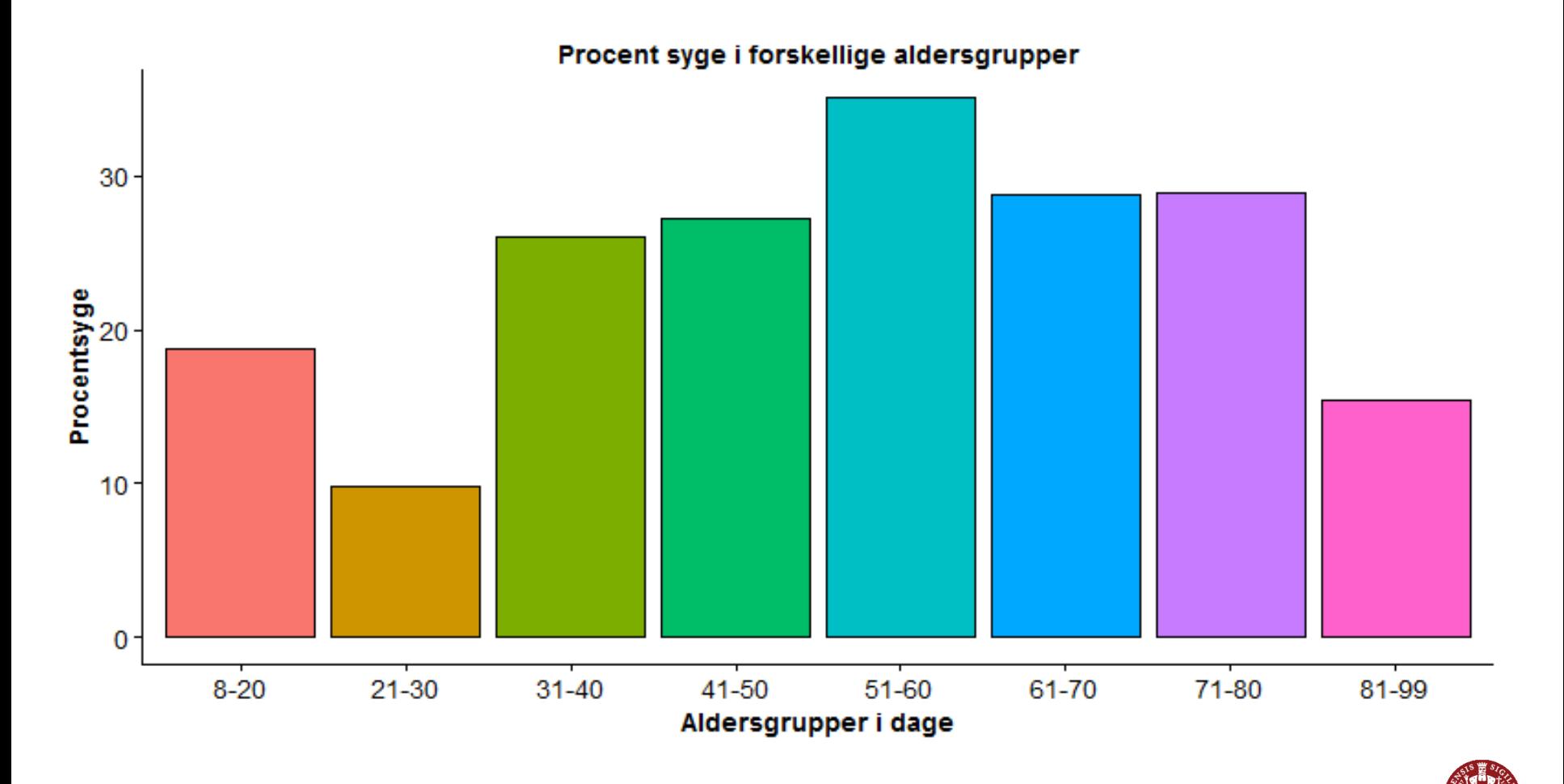

### Konklusion

- To forskellige sygdomsudviklinger i de fire besætninger
- Leverandør- og slagtekalvebesætning vigtig for sygdomsforekomst.
- Lav antistofproduktion mod *M. bovis.*
- Høje prævalenser af *M. bovis, P. multocida* og BCoV i trachealskyl.
- Udfordringer i forhold til diagnostik og betydning.

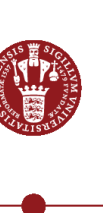

Dias 27

### Perspektivering

- Selektion blandt leverandørbesætninger
- Maternelle antistoffer
- Trachealskyl af syge og raske kalve
- Større stikprøve  $\rightarrow$  risikofaktorer på besætningsniveau

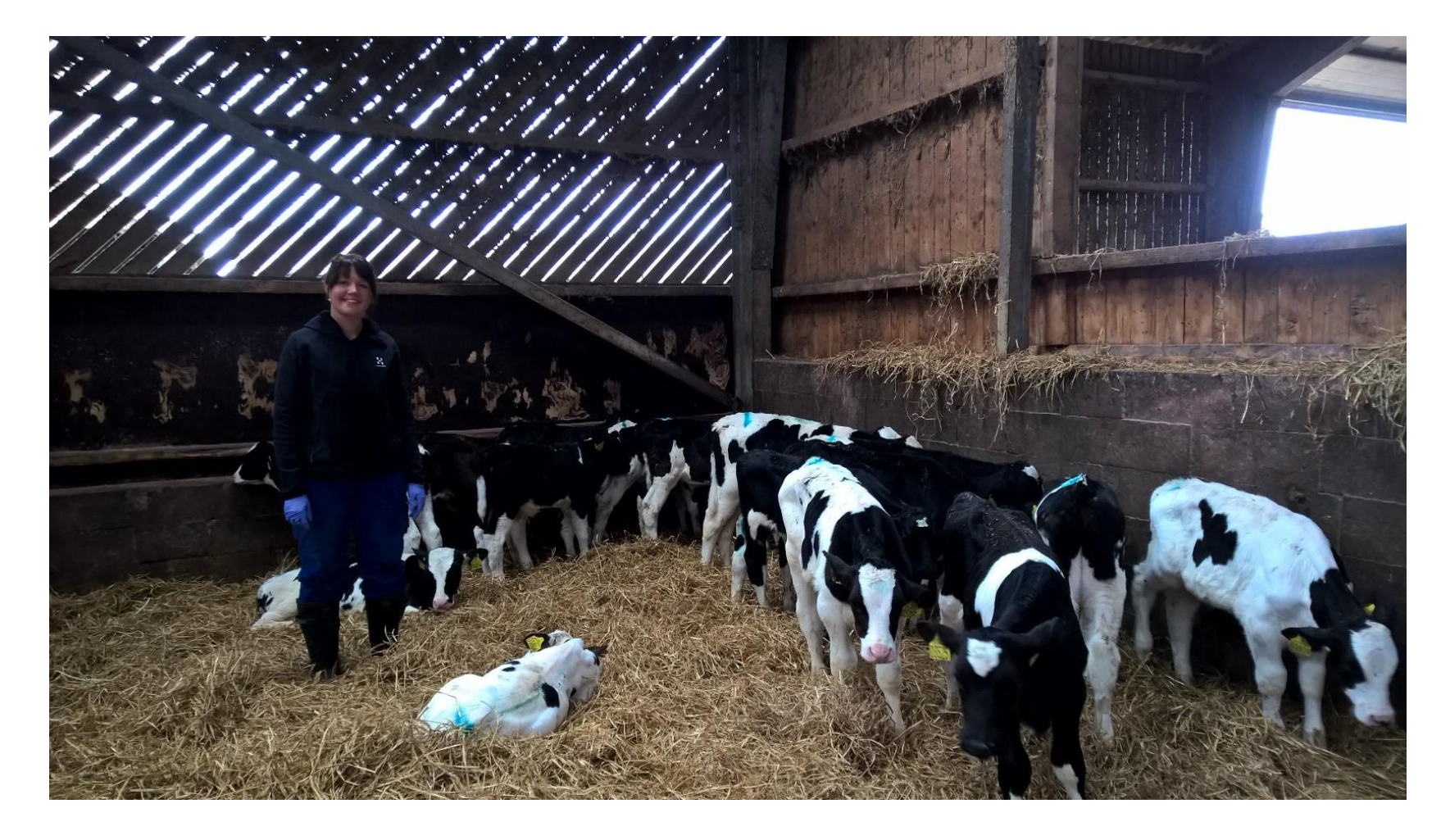

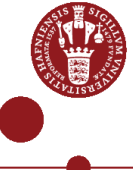